# Autumn 23

# Velkommen

Velkommen til Femtech Workshoppen Efterår 2023

På denne FemTech-workshop har vi fokus på at skabe et artefakt, der giver den aktuelle fordeling af grøn og sort energi et stærkt visuelt udtryk.

Selvom vi måske ikke kan ændre energiproduktionen direkte, kan vi dog ændre adfærd og dermed indirekte påvirke energiforbruget fx gennem tankevækkende visualiseringer af offentligt tilgængelige data.

## **GRETA** efter...

Greta Thunberg

Workshoppen er inspireret af FN's 7. verdensmål om bæredygtig energi samt Greta Thunbergs aktivisme for en bedre fremtid - derfor lægger sidstnævnte selvfølgelig navn til dét artefakt, man som deltager udvikler og får med hjem: "Greta".

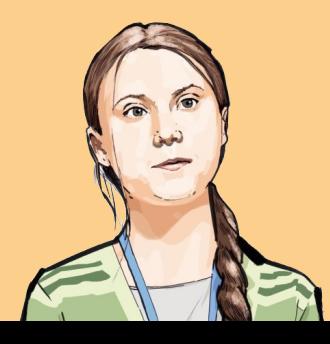

# **Tidsplan**

## **Mandag**

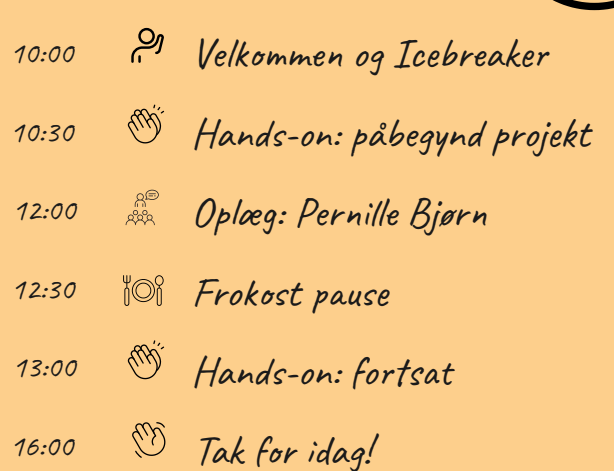

## **Tirsdag**

- ⊮ି Hej igen - dagens program 09:00 Hands-on: vi samler enderne 09:10 & Opsamling: Hvor er vi nu?  $11:00$ *<u><i>S* Frokostpause</u> 12:00 & Oplæg: studenterformidlere fra DIKU 12:30 Hands-on: den sidste iteration 13:00 14:30 65 Evaluering og tak for denne gang
- <sup>W</sup> Tak for idag! 15:00

Ctemp

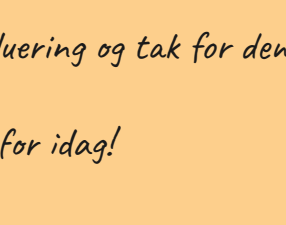

# Hvad er FemTech?

Design og udvikling af sjove teknologier drager fordel af at have folk med forskellige erfaringer, evner og idéer. Men desværre er det ikke altid tilfældet i teknologiens verden.

FemTech.dk er et forskningsprojekt, hvor vi prøver at løse problemet med, hvordan vi kan få flere forskellige mennesker til at være med til at lave sjove teknologier. Vi gør det ved at lave undersøgelser, afholde workshops og arrangementer, hvor alle kan være med.

FemTech.dk hører til på Computer Science-afdelingen på Københavns Universitet

## **Dimserne**

Her finder du et overblik over de fleste af de dimser vi kommer til at bruge i workshoppen. Læg dine dimser her:

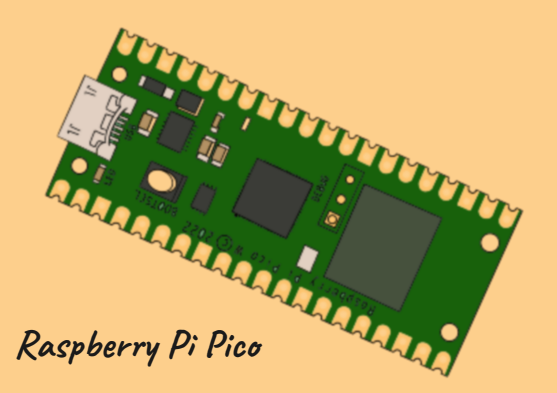

En microcontroller, virker som en mini computer. Bruges til at proccecere den kode vi skriver ind og udføre de kommandoer vi sætter den til.

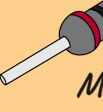

Modstande bruges til at begrænse strømmen af elektroner gennem et kredsløb, og er designet til at holde en specifik modstand vanset temperatur.

#### wires

Bruges til at tilslutte de forskellige dimser. Findes som han/han, han/hun og hun/hun.

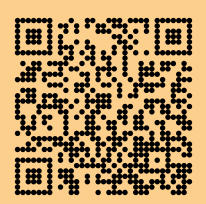

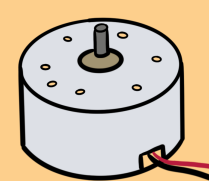

#### Solar motor

Denne motor kan programmeres ved hjælp af grundlæggende elektronik eller mikrocontrollere som Raspberry Pi til at styre ventilatorens hastighed eller retning, hvilket gør den til et fremragende værktøj til at lære om vedvarende energi og grundlæggende programmeringskoncepter.

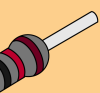

#### Modstand

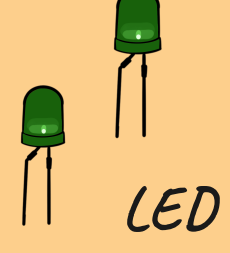

Lyskilde vi kan bruge som et output til fra et input, fra eksempelvis en motor.

Tilslutning: Kan godt vendes forkert, Langt ben er strøm og kort ben er GND. Skal ligeledes have en modstand på, denne gang er det bare for at den ikke brænder af.

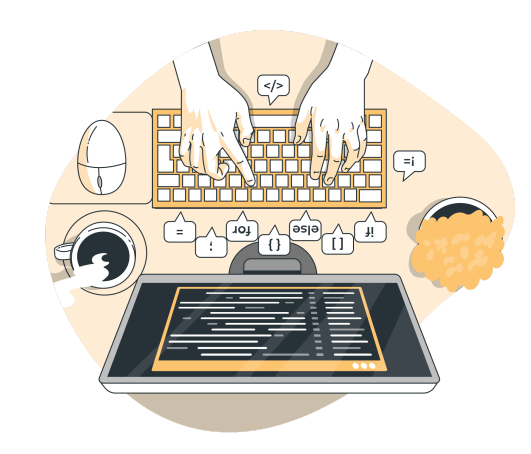

A book of knowledge

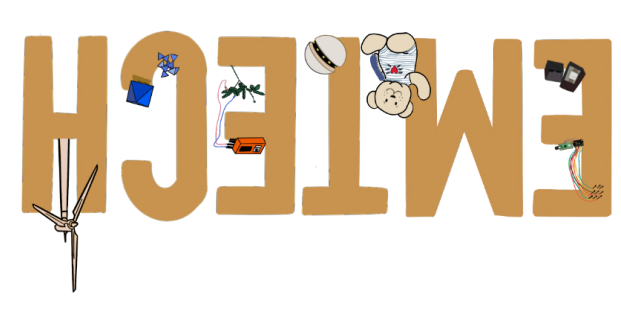

#### **Plads til egne noter**

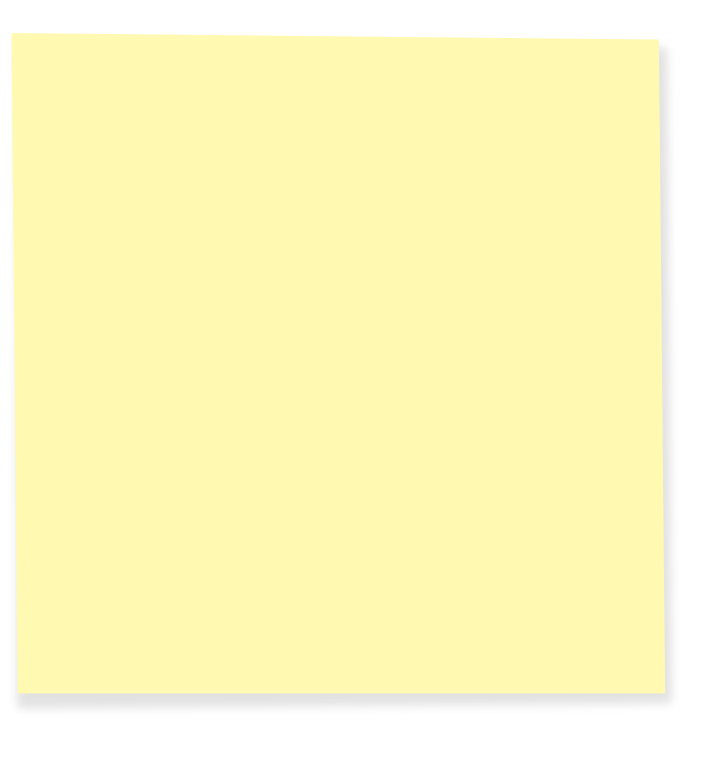

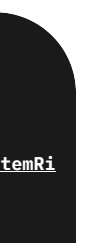

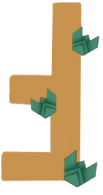

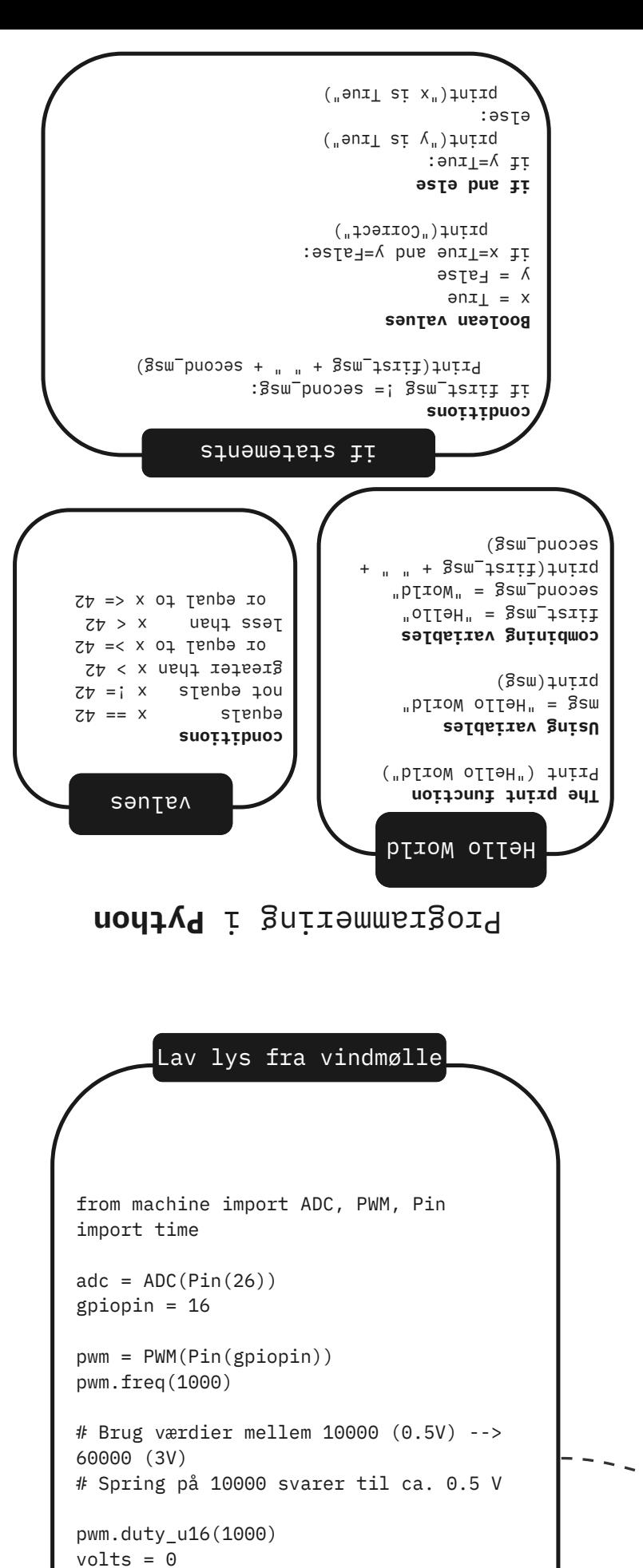

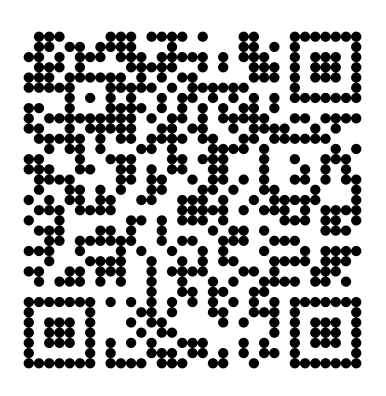

**Figure 15 The Prefer Figure kg.hc workshops Femtech.dk :reh**

while True:

GPIO 16  $(Pin 21)$ 

 $\bullet$ 

print(val)

pwm.duty\_u16(val+10000)

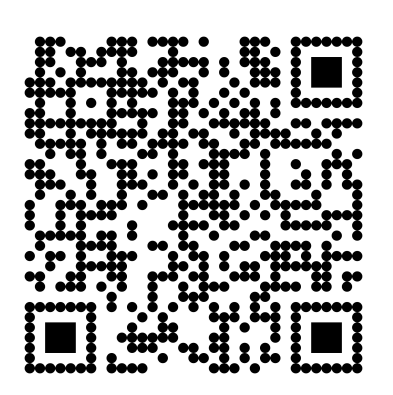

**rof demutd but yrrebpsaR lit gnintulslit bi** her:

time.sleep(0.5)

 $val = adc.read_u16()$ 

"**A**pplication **P**rogramming **I**nterface"

Et API kan man forklare som en data mellemmand der gør det muligt at dele data biblioteker. Så store virksomheder der sidder med data som andre kunne bruge, kan man gennem API dele.

API genkender man eksempelvis når hjemmesider og apps der bruger kort, typisk anvender data fra Google Maps eller Krak.

**# API: hent data fra EnergiNet url = '[https://api.energidataservice.dk/dataset/PowerSystemRi](https://api.energidataservice.dk/dataset/PowerSystemRightNow?limit=5) [ghtNow?limit=5](https://api.energidataservice.dk/dataset/PowerSystemRightNow?limit=5)'**

**response = urequests.get(url) result = response.json()**

**records = result.get('records', [])**

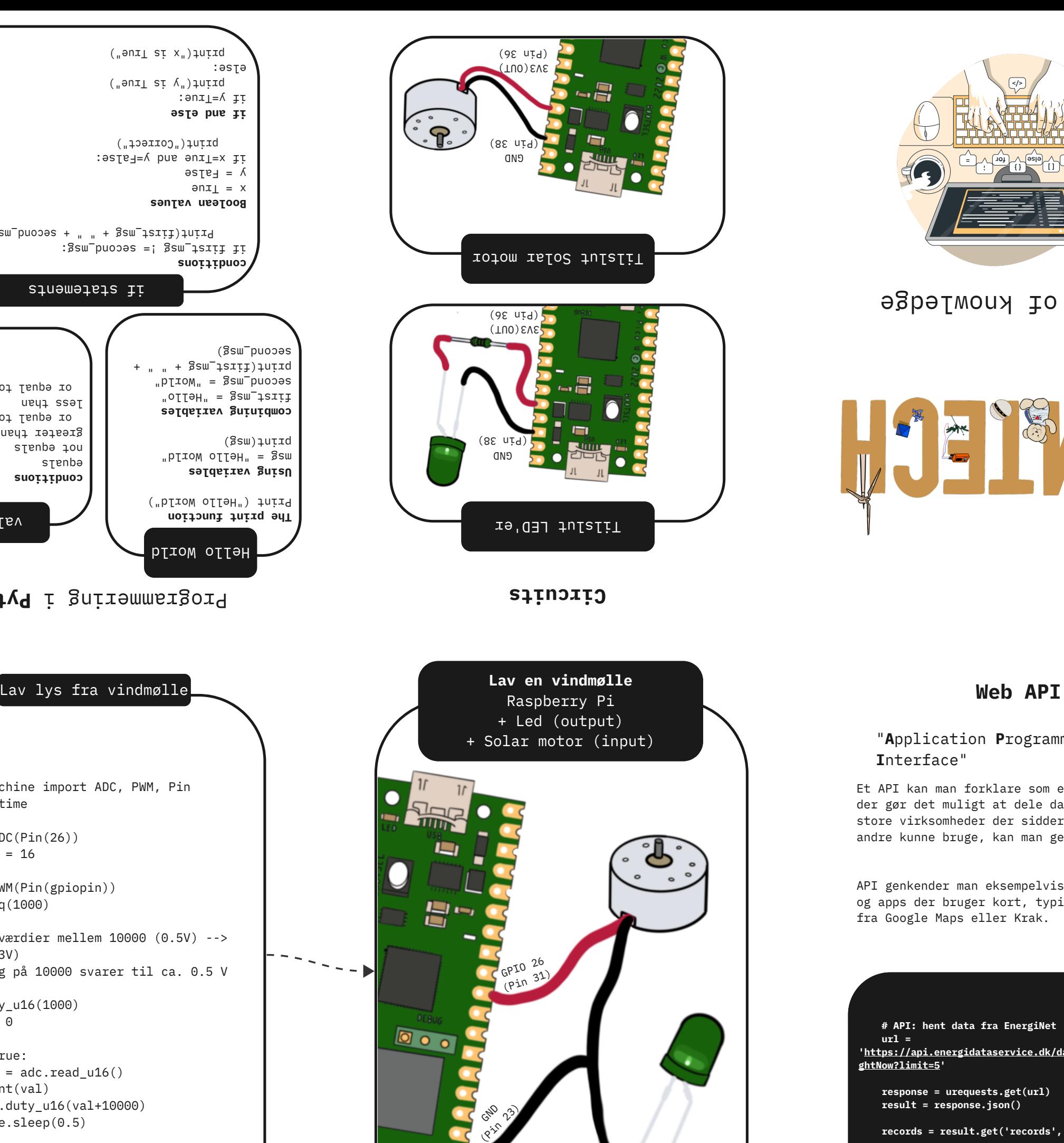